### Queueing Networks for a Healthcare System Deadlocking & Reinforcement Learning

Geraint Palmer Paul Harper, Vincent Knight

#### Young OR 19 - Aston University 2015

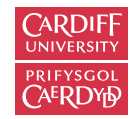

#### Map of Healthcare System

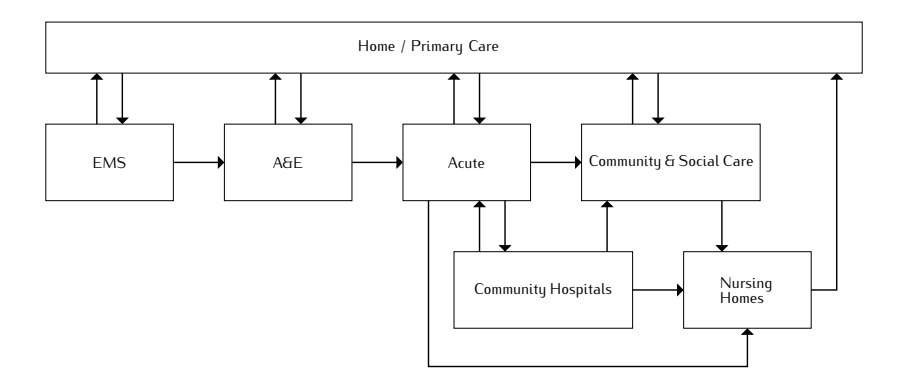

#### Jackson Networks

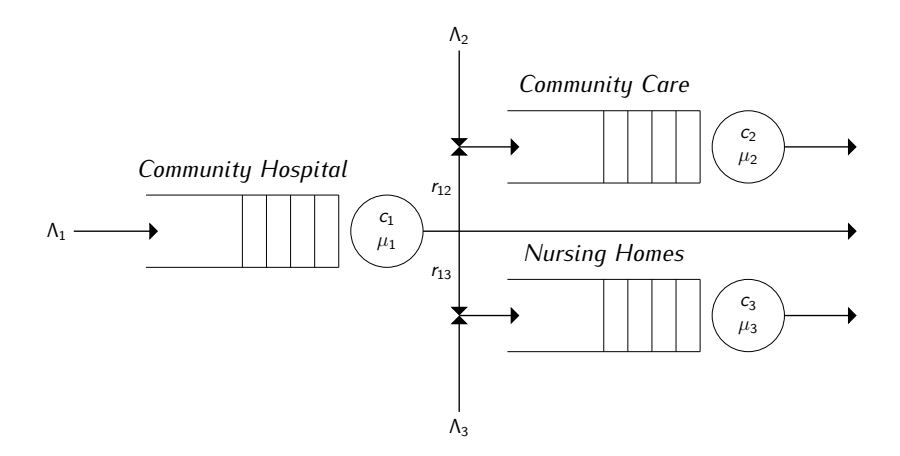

#### Jackson Networks

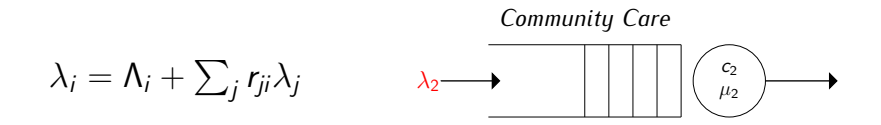

$$
P(k_1, k_2, \ldots, k_M) = \prod_{i=1}^M P_i(k_i)
$$

### Restricted Networks

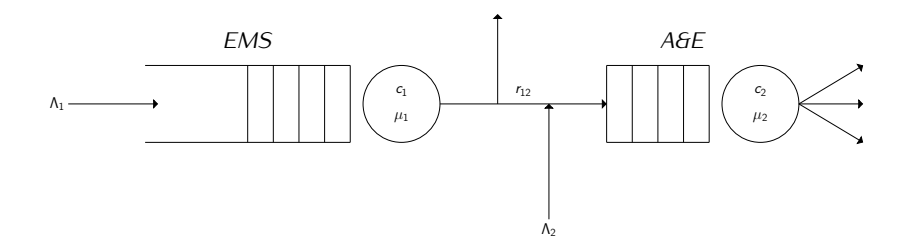

### Restricted Networks

- *•* Markov Chain Models
- *•* Approximation Methods
- *•* Simulation

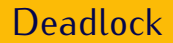

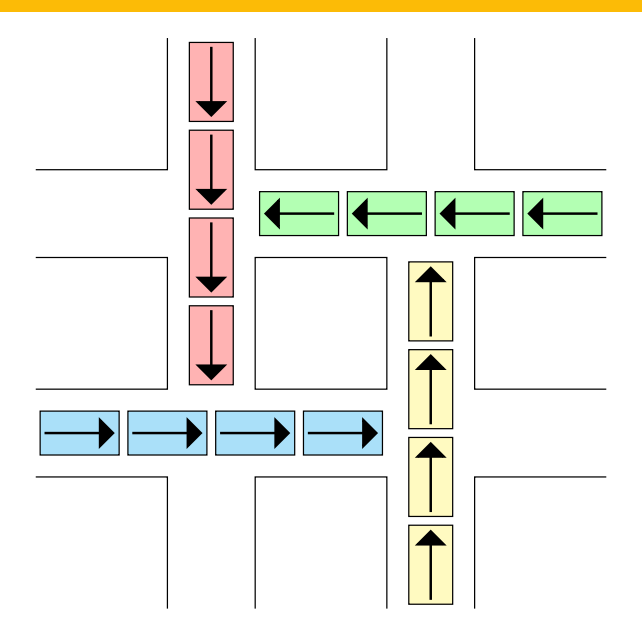

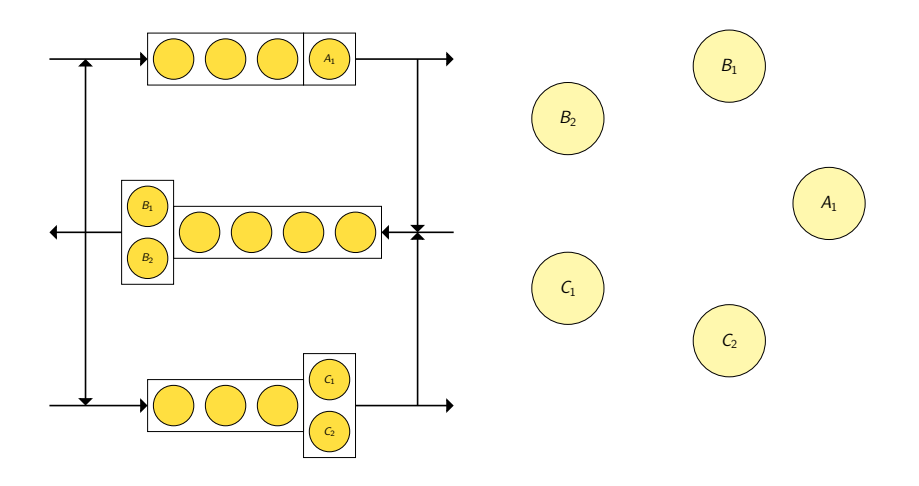

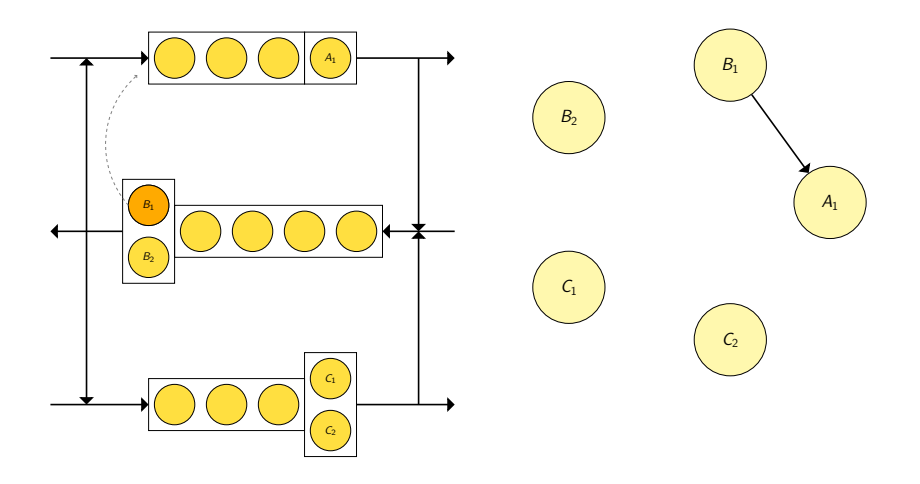

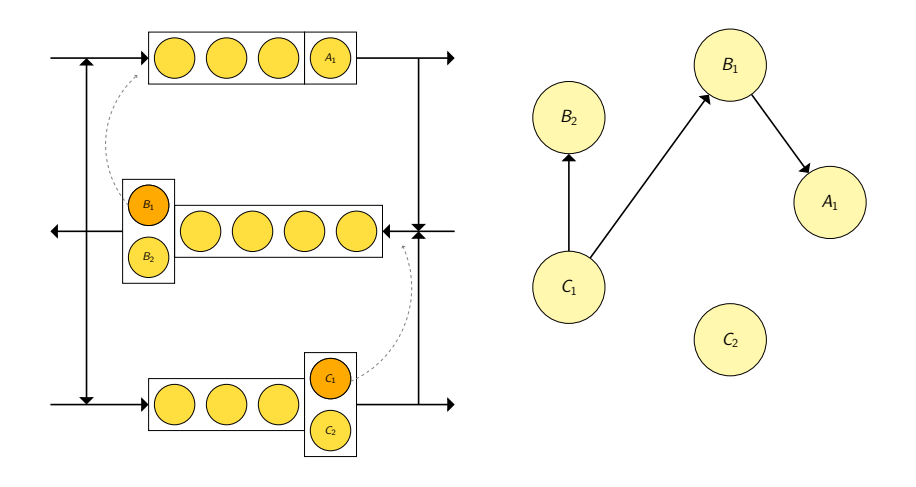

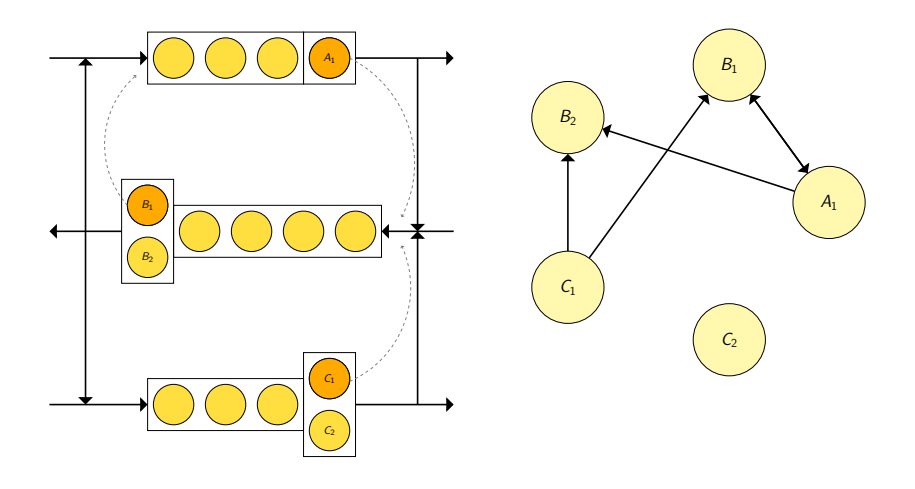

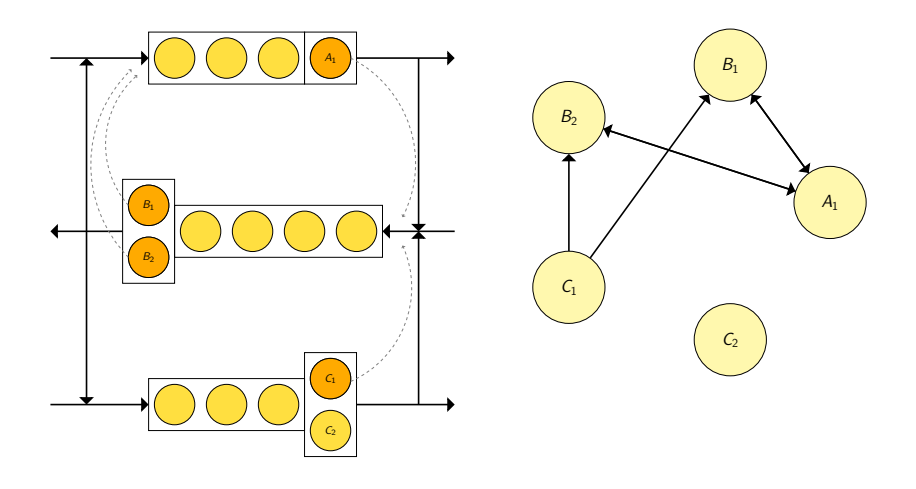

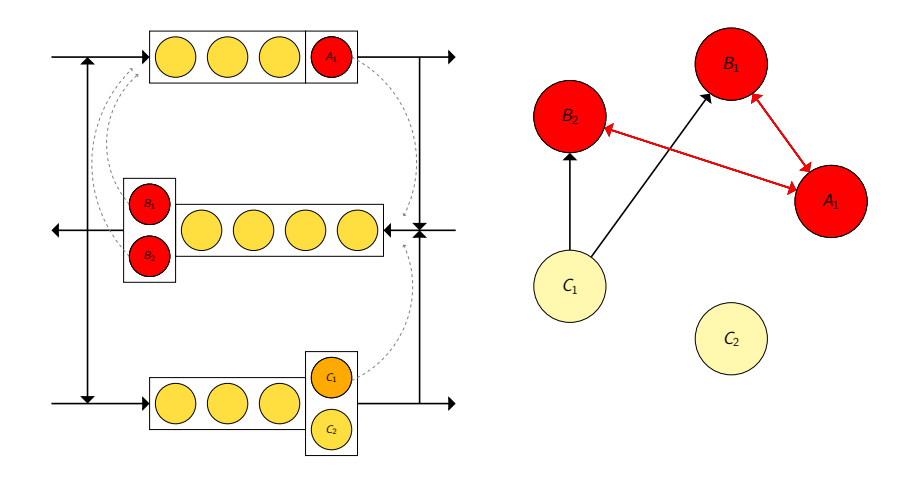

Types of Deadlock

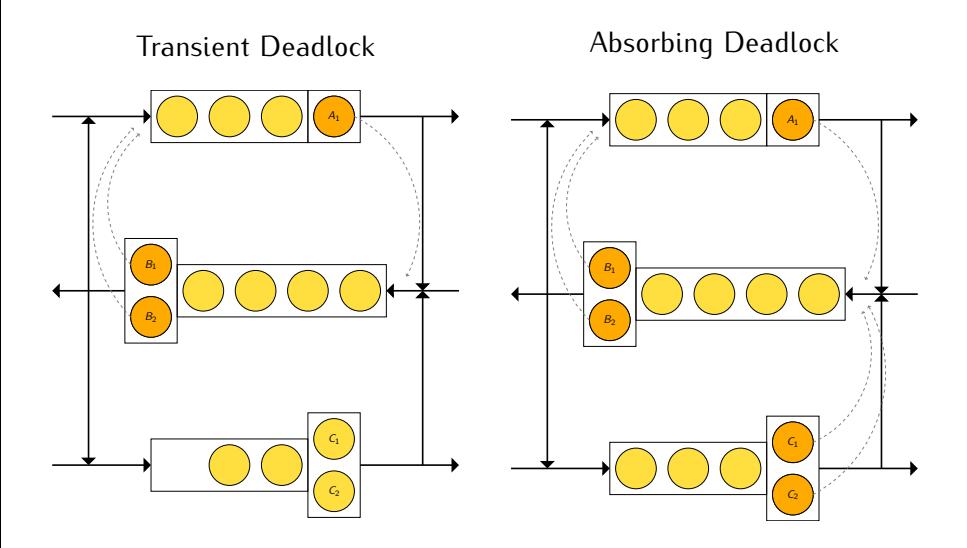

### Deadlock Configurations

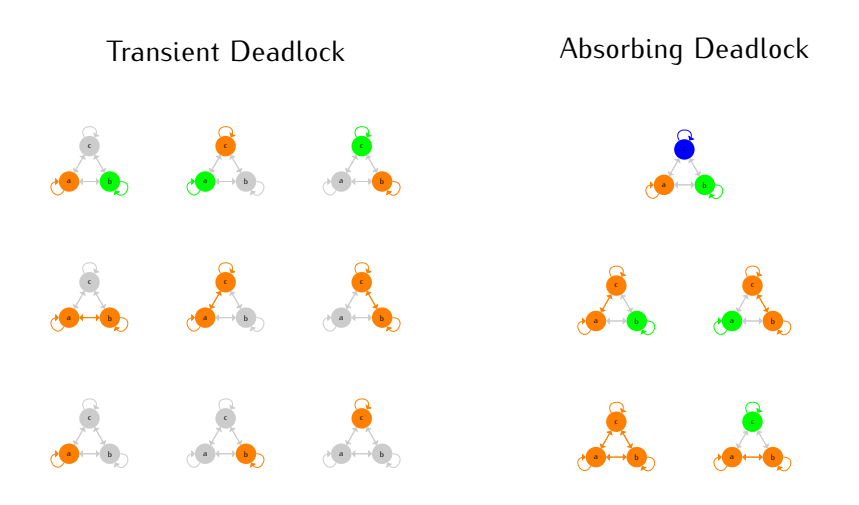

### Markovian Model of Deadlock

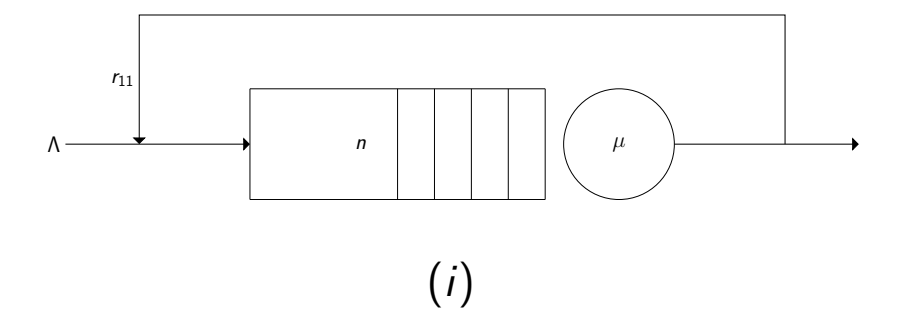

$$
S = \{i \in \mathbb{N} | 0 \le i \le n + 1\} \cup \{-1\}
$$
  
Define  $\delta = i_2 - i_1$ 

$$
q_{i_1,i_2} = \begin{cases} \Lambda & \text{if } i < n+1 \\ 0 & \text{otherwise} \end{cases} \quad \text{if } \delta = 1 \\ \begin{cases} (1-r_{11})\mu & \text{if } \delta = -1 \\ 0 & \text{otherwise} \end{cases}
$$

$$
q_{i,-1} = \begin{cases} r_{11}\mu & \text{if } i = n+1 \\ 0 & \text{otherwise} \end{cases}
$$

$$
q_{-1,s}=0
$$

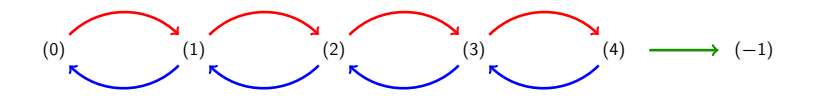

#### Times to Deadlock

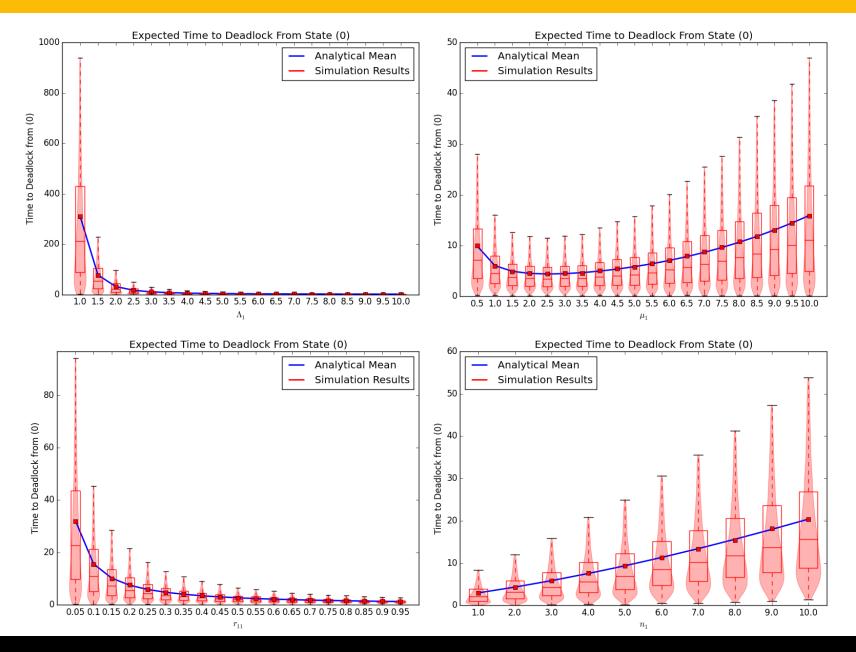

### Markovian Model of Deadlock

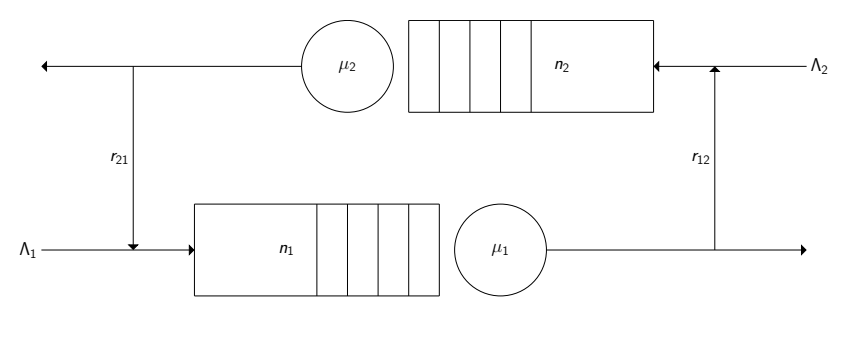

 $(i, j)$ 

$$
S = \{(i, j) \in \mathbb{N}^{(n_1 + 2 \times n_2 + 2)} | 0 \le i + j \le n_1 + n_2 + 2 \} \cup \{(-1)\}
$$
  
\nDefine  $\delta = (i_2, j_2) - (i_1, j_1)$   
\n
$$
\begin{cases}\n\lambda_1 & \text{if } i_1 \le n_1 \\
0 & \text{otherwise} \\
\lambda_2 & \text{if } j_1 \le n_2 \\
0 & \text{otherwise}\n\end{cases}
$$
if  $\delta = (1, 0)$   
\n
$$
\begin{cases}\n(1 - r_{12})\mu_1 & \text{if } j_1 < n_2 + 2 \\
0 & \text{otherwise}\n\end{cases}
$$
if  $\delta = (0, 1)$   
\n
$$
q_{(i_1, j_1), (i_2, j_2)} = \begin{cases}\n(1 - r_{21})\mu_2 & \text{if } i_1 < n_1 + 2 \\
0 & \text{otherwise}\n\end{cases}
$$
if  $\delta = (-1, 0)$   
\n
$$
\begin{cases}\nr_{12}\mu_1 & \text{if } j_1 < n_2 + 2 \text{ and } (i_1, j_1) \ne (n_1 + 2, n_2) \\
0 & \text{otherwise}\n\end{cases}
$$
if  $\delta = (-1, 1)$   
\n
$$
\begin{cases}\nr_{21}\mu_2 & \text{if } i_1 < n_1 + 2 \text{ and } (i_1, j_1) \ne (n_1, n_2 + 2) \\
0 & \text{otherwise}\n\end{cases}
$$
if  $\delta = (1, -1)$   
\n
$$
\begin{cases}\nr_{21}\mu_2 & \text{if } i_1 < n_1 + 2 \text{ and } (i_1, j_1) \ne (n_1, n_2 + 2) \\
0 & \text{otherwise}\n\end{cases}
$$
if  $\delta = (1, -1)$ 

$$
q_{(i_1,j_1),(-1)} = \begin{cases} r_{21}\mu_2 & \text{if } (i,j) = (n_1, n_2 + 2) \\ r_{12}\mu_1 & \text{if } (i,j) = (n_1 + 2, n_2) \\ 0 & \text{otherwise} \end{cases}
$$
  

$$
q_{-1,s} = 0
$$

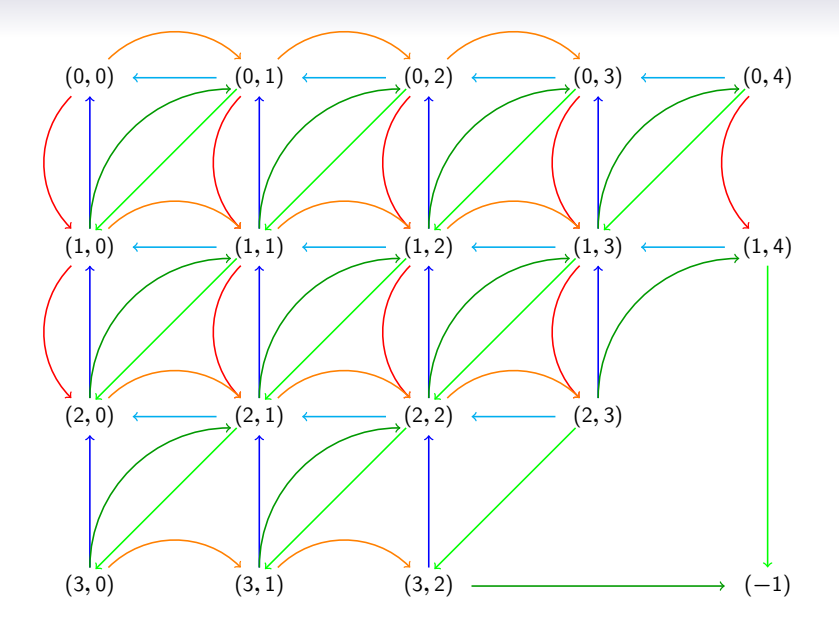

#### Times to Deadlock

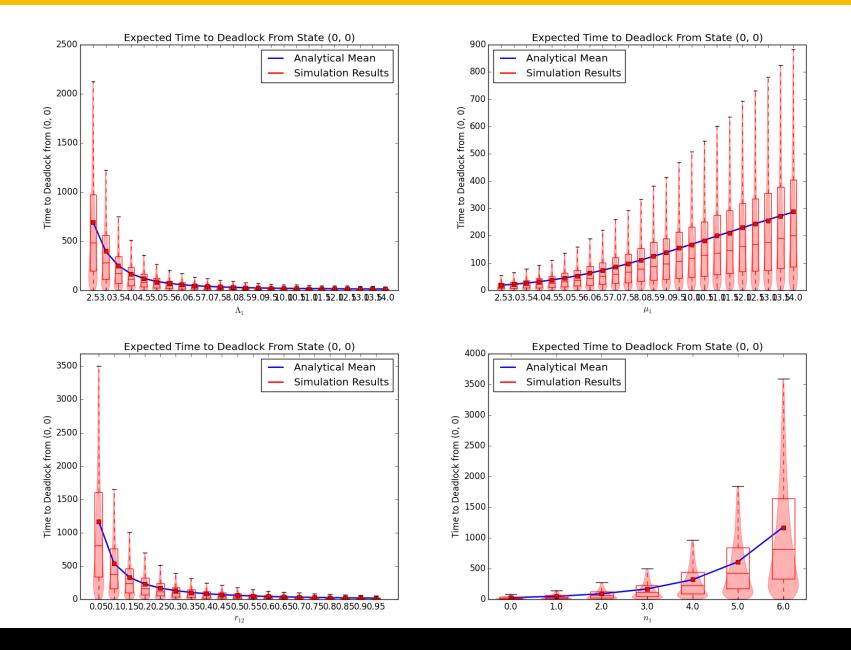

### Markovian Model of Deadlock

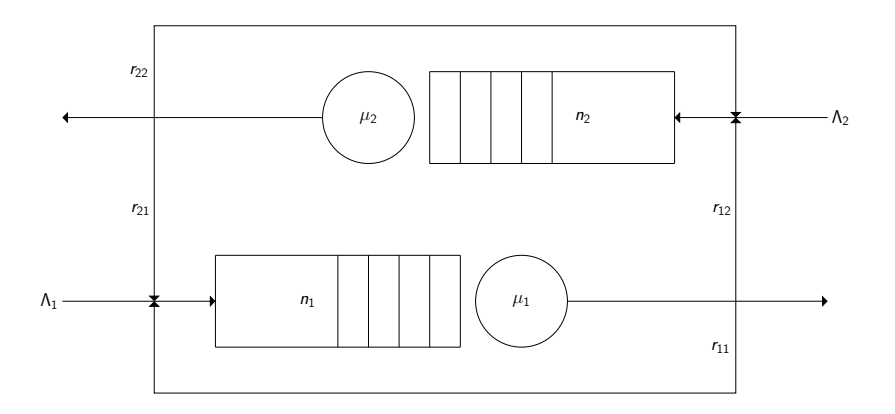

 $(i, j)$ 

$$
S = \{(i, j) \in \mathbb{N}^{(n_1 + 2 \times n_2 + 2)} | 0 \leq i + j \leq n_1 + n_2 + 2\} \cup \{(-1)\}
$$
  
\nDefine  $\delta = (i_2, j_2) - (i_1, j_1)$   
\n
$$
\Delta_1 \quad \text{if } i_1 \leq n_1 \text{ if } i_2 \leq n_1 \text{ if } \delta = (1, 0)
$$
  
\n
$$
\Delta_2 \quad \text{if } j_1 \leq n_2 \text{ if } \delta = (0, 1)
$$
  
\n
$$
\Delta_3 \quad \text{if } i_1 \leq n_1 \text{ if } \delta = (0, 1)
$$
  
\n
$$
\Delta_4 \quad \text{if } i_1 \leq n_2 \text{ if } \delta = (0, 1)
$$
  
\n
$$
\Delta_5 \quad \text{if } i_1 \leq n_2 \text{ if } \delta = (0, 1)
$$
  
\n
$$
\Delta_6 \quad \text{otherwise}
$$
  
\n
$$
\Delta_7 \quad \text{if } i_1 \leq n_2 + 2 \text{ if } \delta = (0, -1)
$$
  
\n
$$
\Delta_8 \quad \text{otherwise}
$$
  
\n
$$
\Delta_9 \quad \text{otherwise}
$$
  
\n
$$
\Delta_1 \quad \text{if } i_1 \leq n_2 + 2 \text{ if } \delta = (0, -1)
$$
  
\n
$$
\Delta_1 \quad \text{otherwise}
$$
  
\n
$$
\Delta_2 \quad \text{otherwise}
$$
  
\n
$$
\Delta_3 \quad \text{otherwise}
$$
  
\n
$$
\Delta_4 \quad \text{otherwise}
$$
  
\n
$$
\Delta_5 \quad \text{otherwise}
$$
  
\n
$$
\Delta_6 \quad \text{otherwise}
$$
  
\n
$$
\Delta_7 \quad \text{otherwise}
$$
  
\n
$$
\Delta_8 \quad \text{otherwise}
$$
  
\n
$$
\Delta_9 \quad \text{otherwise}
$$
  
\n
$$
\Delta_9 \quad \text{otherwise}
$$
  
\n
$$
\Delta_1 \quad \text{otherwise}
$$
  
\n
$$
\Delta_2 \quad \text{otherwise}
$$
  
\n
$$
\Delta_3 \quad \text{otherwise}
$$

$$
q_{(i_1,j_1),(-1)} = \begin{cases} r_{11}\mu_1 & \text{if } i > n_1 \text{ and } j < n_2 + 2 \\ 0 & \text{otherwise} \end{cases}
$$
  
\n
$$
q_{(i_1,j_1),(-2)} = \begin{cases} r_{22}\mu_2 & \text{if } j > n_2 \text{ and } i < n_1 + 2 \\ 0 & \text{otherwise} \end{cases}
$$
  
\n
$$
q_{(i_1,j_1),(-3)} = \begin{cases} r_{21}\mu_2 & \text{if } (i,j) = (n_1, n_2 + 2) \\ r_{22}\mu_1 & \text{if } (i,j) = (n_1 + 2, n_2) \\ 0 & \text{otherwise} \end{cases}
$$
  
\n
$$
q_{-1,s} = q_{-2,s} = q_{-3,s} = 0
$$

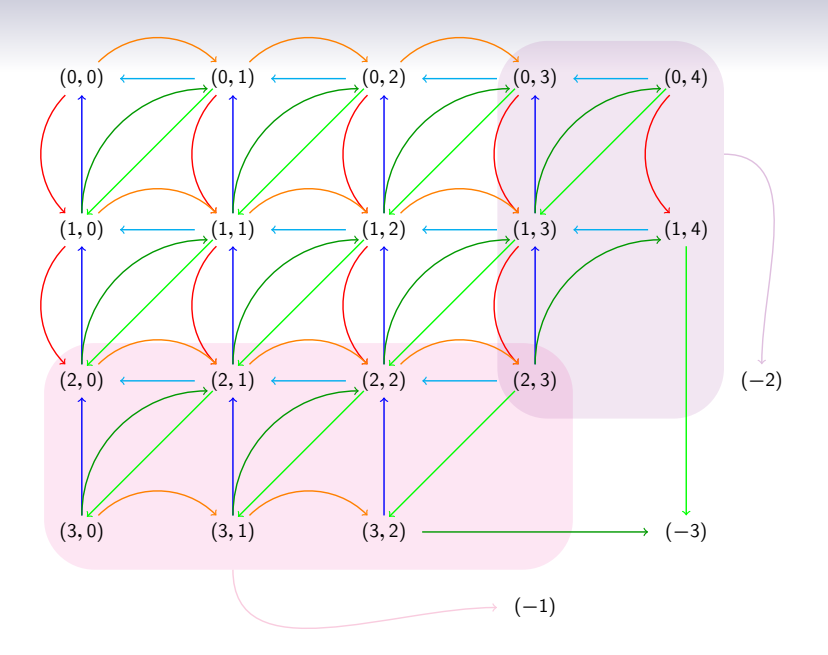

#### Times to Deadlock

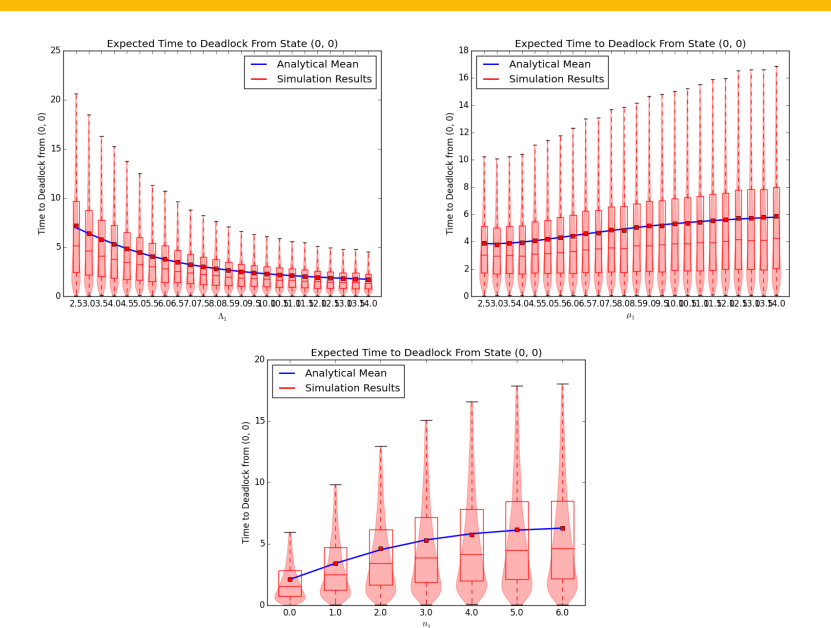

## Reinforcement Learning

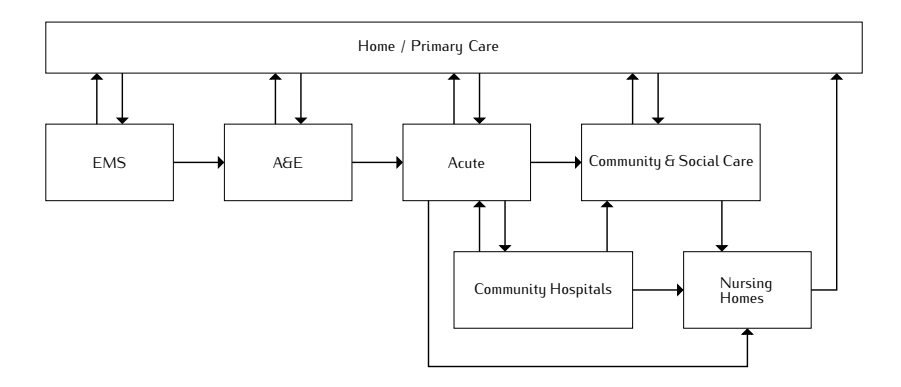

# Reinforcement Learning

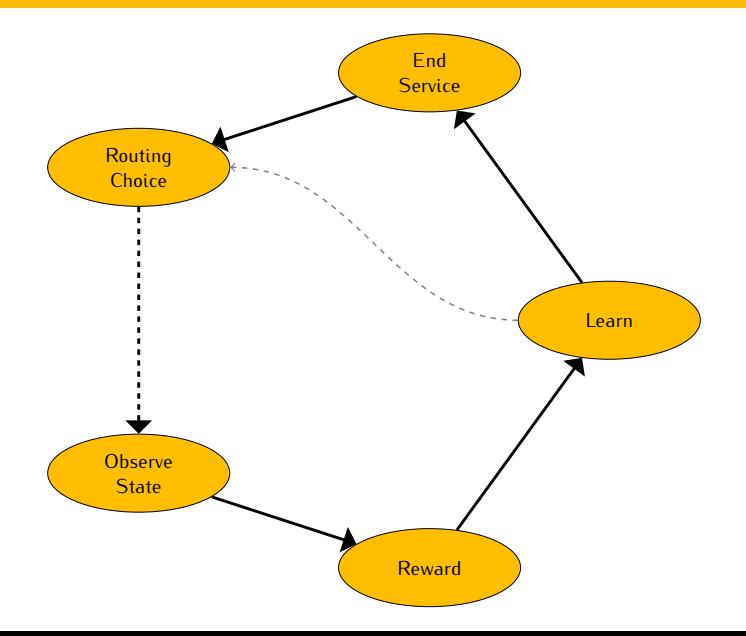

#### Reinforcement Learning

$$
Q(s,a) \leftarrow Q(s,a) + \alpha [r + \gamma \text{max}_{a'}Q(s',a') - Q(s,a)]
$$

| $S_n$   | a <sub>1</sub> | a <sub>2</sub> | $a_3$  |
|---------|----------------|----------------|--------|
| $n=0$   | 10.2           | 3.3            | $-2.1$ |
| $n=1$   | 9.4            | 2.1            | $-0.7$ |
| $n=2$   | 9.5            | 3.8            | 1.6    |
| $n = 3$ | 8.3            | 5.4            | 5.3    |
| $n=4$   | 3.1            | 9.2            | 6.7    |
| $n=5$   | 4.0            | 6.1            | 6.7    |
| $n = 6$ | 0.2            | 6.3            | 7.5    |

Table: Example table of  $Q(s, a)$ 

#### Diolch - Thank You

https://github.com/geraintpalmer/Presentations palmergi1@cardiff.ac.uk